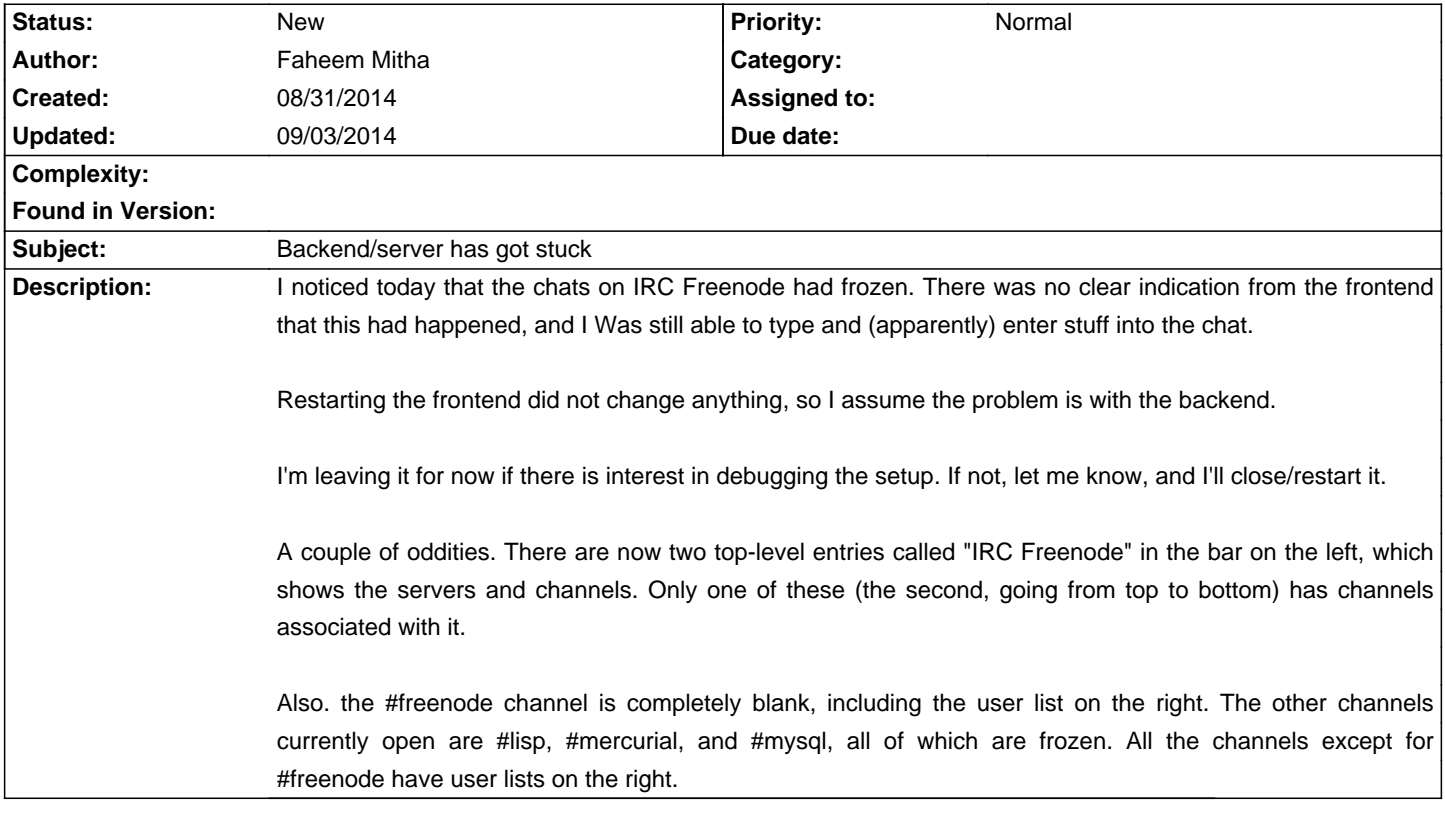

## **Smuxi - Bug # 986: Backend/server has got stuck**

## **History**

## **09/03/2014 05:38 PM - Mirco Bauer**

To find all SQLite databases: <pre> find \$HOME/.local/share/smuxi/ -name "\*.sqlite3" </pre>

## **09/03/2014 06:12 PM - Mirco Bauer**

<pre>

2014-08-29 13:36:43,063 [IrcProtocolManager (irc.freenode.net:6667) listener] ERROR Smuxi.Engine.Session - AddMessageToChat(): chat.MessageBuffer.Add() threw exception!

Mono.Data.Sqlite.SqliteException: Attempt to write a read-only database

attempt to write a readonly database

at Mono.Data.Sqlite.SQLite3.Reset (Mono.Data.Sqlite.SqliteStatement stmt) [0x00000] in <filename unknown>:0

at Mono.Data.Sqlite.SQLite3.Step (Mono.Data.Sqlite.SqliteStatement stmt) [0x00000] in <filename unknown>:0

at Mono.Data.Sqlite.SqliteDataReader.NextResult () [0x00000] in <filename unknown>:0

 at Mono.Data.Sqlite.SqliteDataReader..ctor (Mono.Data.Sqlite.SqliteCommand cmd, CommandBehavior behave) [0x00000] in <filename unknown>:0

 at (wrapper remoting-invoke-with-check) Mono.Data.Sqlite.SqliteDataReader:.ctor (Mono.Data.Sqlite.SqliteCommand,System.Data.CommandBehavior)

at Mono.Data.Sqlite.SqliteCommand.ExecuteReader (CommandBehavior behavior) [0x00000] in <filename unknown>:0

at Mono.Data.Sqlite.SqliteCommand.ExecuteNonQuery () [0x00000] in <filename unknown>:0

 at Smuxi.Engine.SqliteMessageBuffer.Add (Smuxi.Engine.MessageModel msg) [0x00087] in /build/buildd/smuxi-0.12+dev.bzr447~ubuntu12.04.1/src/Engine/MessageBuffers/SqliteMessageBuffer.cs:118

 at Smuxi.Engine.Session.AddMessageToChat (Smuxi.Engine.ChatModel chat, Smuxi.Engine.MessageModel msg, Boolean ignoreFilters) [0x0005b] in /build/buildd/smuxi-0.12+dev.bzr447~ubuntu12.04.1/src/Engine/Session.cs:1292

</pre>